## Domácí projekty 5

Nezapomeň: Když něco funguje, přidej to do Gitu!

*Pokud materiály procházíš v jiném pořadí než my na srazech a Git ještě neznáš, můžeš všechny poznámky o Gitu ignorovat. Jinak si na tuto sadu projektů udělej zvláštní repozitář.*

*Trocha experimentování. Zkus se zamyslet, jestli jsi "dobře" pochopila otázku.*

- 0. Co se stane, když tělo nějaké funkce necháš prázdné?
- 1. Co se stane, když necháš prázdné tělo cyklu?

*Procvičení funkcí. Jestli jsi pythonní funkce nepsala už před kurzem, tak první z těchto projektů určitě udělej. Druhý jen pokud máš ráda geometrii :)*

2. Napiš funkci, která vykreslí domeček dané velikosti. *(t.j. velikost se zadá argumentem)*

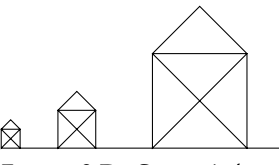

*Funguje? Do Gitu s tím!*

3. Máš-li ráda geometrii\*, můžeš zkusit dávat domečkové funkci dva argumenty: šířku a výšku. *Je potřeba si vzpomenout na Pythagorovu větu a funkci tangens. Pozor, funkce tan vrací výsletek v radiánech; je potřeba ho převést na stupně (from math import degrees).*

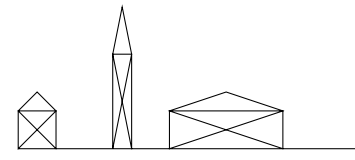

*\* t.j. jestli nemáš ráda geometrii, tak tenhle projekt přeskoč*

*Procvičení programování. Často je jednoduché něco napsat, ale dotažení do konce může být časově náročné. Nemáš-li čas, zkus se aspoň zamyslet, jak bys projekt vyřešila.*

- 4. Změň program Kámen, Nůžky, Papír tak, aby opakoval hru dokud uživatel nezadá "konec".
- 5. Změň funkci ano\_nebo\_ne tak, aby se místo "ano" se dalo použít i "a", místo "ne" i "n" a aby se nebral ohled na velikost písmen a mezery před/za odpovědí. *Textům jako "možná" nebo "no tak určitě" by počítač dál neměl rozumět.*

*Sada zajímavých (snad) prográmků, které bys teď měla být schopná napsat. Nemáš-li čas, zatím je přeskoč.*

6. Napiš program, který se zeptá na příjmení uživatelky/uživatele a zkusí podle něj uhodnout její/jeho pohlaví.

*Připomínám: Až to bude fungovat, dej to do Gitu!*

7. Najdi na internetu text své oblíbené písně, zkopíruj si ho do řetězce a zjisti, kolikrát je v něm použito písmeno K.

*Připomínám: Až to bude fungovat, dej to do Gitu!*

8. Napiš program, který simuluje tuto hru: První hráč hází kostkou *(t.j. vybírají se náhodná čísla od 1 do 6)*, dokud nepadne šestka. Potom hází další hráč, dokud nepadne šestka i jemu. Potom hází hráč třetí a nakonec čtvrtý. Vyhrává ten, kdo na hození šestky potřeboval nejvíc hodů. (V případě shody vyhraje ten, kdo házel dřív.) Program by měl vypisovat všechny hody a nakonec napsat, kdo vyhrál. *Připomínám: Až to bude fungovat, dej to do Gitu!*

- 9. Napiš funkci vyhodnot, která dostane řetězec s herním polem 1-D piškvorek a vrátí jednoznakový řetězec podle stavu hry:
	- "x" Vyhrál hráč s křížky (pole obsahuje xxx)
	- "o" Vyhrál hráč s kolečky (pole obsahuje ooo)
	- "!" Remíza (pole neobsahuje -, a nikdo nevyhrál)
	- "-" Ani jedna ze situací výše (t.j. hra ještě neskončila)

*Připomínám: Až to bude fungovat, dej to do Gitu!*

10. Napiš funkci tah, která dostane řetězec s herním polem, číslo políčka (0-19), a symbol (x nebo o) a vrátí herní pole *(t.j. řetězec)* s daným symbolem umístěným na danou pozici.

Hlavička funkce by tedy měla vypadat nějak takhle:

def tah(pole, cislo\_policka, symbol): "Vrátí herní pole s daným symbolem umístěným na danou pozici" ...

*Můžeš využít nějakou funkci, kterou jsme napsaly už na sraze?*

- 11. Napiš funkci tah\_hrace, která dostane řetězec s herním polem, zeptá se hráče, na kterou pozici chce hrát, a vrátí herní pole se zaznamenaným tahem hráče. Funkce by měla odmítnout záporná nebo příliš velká čísla a tahy na obsazená políčka. Pokud uživatel zadá špatný vstup, funkce mu vynadá a zeptá se znova. *Funguje? Do Gitu s tím!*
- 12. Napiš funkci tah\_pocitace, která dostane řetězec s herním polem, vybere pozici, na kterou hrát, a vrátí herní pole se zaznamenaným tahem počítače. Použij jednoduchou náhodnou "strategii":
	- 1. Vyber číslo od 0 do 19.
	- 2. Pokud je dané políčko volné, hrej na něj.
	- 3. Pokud ne, opakuj od bodu 1.

Hlavička funkce by tedy měla vypadat nějak takhle:

```
def tah_pocitace(pole):
"Vrátí herní pole se zaznamenaným tahem počítače"
...
```
13. Napiš funkci piskvorky1d, která vytvoří řetězec s herním polem a střídavě volá funkce tah\_hrace a tah\_pocitace, dokud někdo nevyhraje nebo nedojde k remíze. Nezapomeň kontrolovat stav hry po každém tahu. *Funguje? Do Gitu s tím!*

*Poslední projekt je nepovinný, ale, jak to u podobných projektů bývá, můžeš na něj dostat zpětnou vazbu. Doporučuju toho využít!*

14. Zvládneš pro počítač naprogramovat lepší strategii? Třeba aby se snažil hrát vedle svých existujících symbolů nebo aby bránil protihráčovi? Stačí jen docela malé vylepšení!

*A i docela malé vylepšení patří do Gitu!*

Podle toho, jak jste se na sraze domluvili, pošli řešení e-mailem (např. organizátorům, koučovi, nebo vůbec). Posílej ho jako přílohu, nekopíruj ho do textu e-mailu.

Jestli procházíš kurz sama a můžeš programování konzultovat s někým zkušenějším, je tento úkol na takovou konzultaci ideální téma.